## Assignment 5: Limits, Part 1 (1.2) Name **Please provide a handwritten response.**

**1a**. The TI-83 Plus/TI-84 Plus and TI-86 can be used to conjecture values for limits both graphically and numerically. To conjecture  $\lim_{x\to 3} \frac{3x}{x^2}$  $lim_{x\to -3} x^2 - 9$  $lim \frac{3x}{2}$ →− *x*  $\frac{+9}{-9}$  you first graph  $y = \frac{3x+9}{x^2-9}$ **9**  $y = \frac{3x}{2}$  $=\frac{3x+9}{x^2-9}$  on a standard window. Change to **ZOOM ZDECIMAL** and use the trace feature on the calculator to approach –3 from either direction. Note that the function is undefined at  $x = -3$ . Why? As you approach  $-3$ , what y-value are you approaching? That value is your conjecture. Is the vertical line at  $x = 3$  (in the standard window) part of the graph? Why or why not? Record your results and graph below.

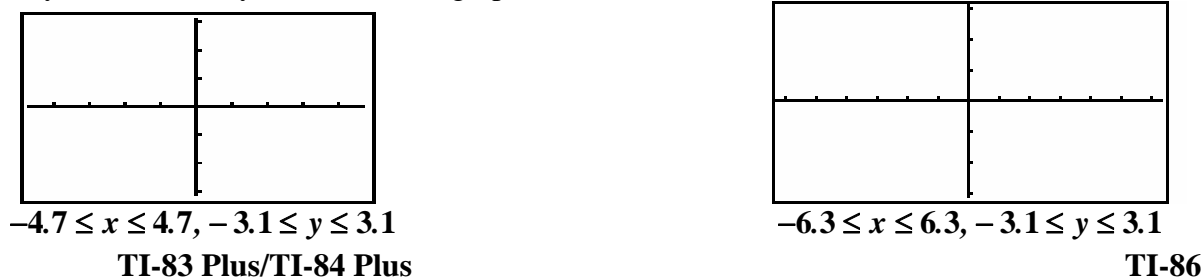

**1b.** Your text suggests that  $\lim_{x \to 0} \frac{\sin x}{x} = 1$ . Graph  $y = \frac{\sin x}{x}$  and trace to  $x = 0$  from either side. Does the graph support the conjecture made in the text? Record your results and graph below.

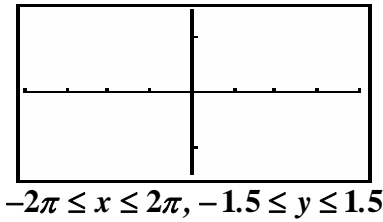

**2a.** You are asked for numerical and graphical evidence regarding  $\lim_{x\to 0} \frac{\tan x}{\sin x}$ . Graph

 $y = \frac{\tan x}{\sin x}$  on the axes below. What value for  $\lim_{x\to 0} \frac{\tan x}{\sin x}$  does this graph suggest?

**2b.** Next, evaluate  $f(0.1)$ ,  $f(0.01)$ , etc. to complete the table below. What value for

 $\lim_{x\to 0} \frac{\tan x}{\sin x}$  does the table suggest? Do these approaches lead you to the same conclusion?

| x        | f(x) |
|----------|------|
| $-0.1$   |      |
| $-0.01$  |      |
| $-0.001$ |      |
| 0.001    |      |
| 0.01     |      |
| 0.1      |      |

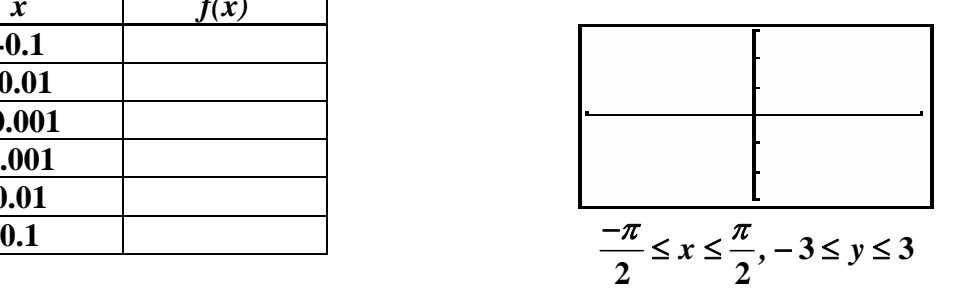

**3a.** The example  $\lim_{x\to 0} \frac{\cos x - 1}{x^2}$  $lim_{x\to 0}$   $\frac{\cos x}{x^2}$  $\rightarrow 0$  *x*  $-1$  shows that round-off error can cause very misleading computed results. Enter  $y = \frac{\cos x - 1}{x^2}$ *x*  $=\frac{\cos x-1}{x}$  and complete the table below. (Be sure to count the zeros).

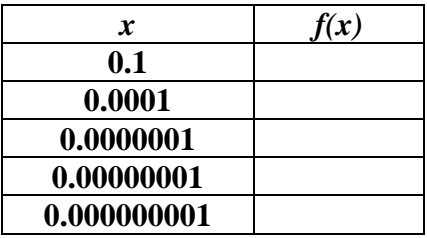

**3b**. Examine the graph of  $y = \frac{\cos x - 1}{x^2}$ *x*  $=\frac{\cos x-1}{x}$ . Do you think that all of your calculator's results are correct in part a? If not, then which one(s) do you think are wrong, and why?

**4a.** To find one sided limits you need to trace your graph from the appropriate side of the value being approached. Graph  $y = \frac{x}{|x|}$ . Enter this as  $y = x / abs(x)$ . Sketch the result on the axes below. Now estimate  $\lim_{x\to 0^-} \frac{x}{|x|}$  by tracing. (Place the cursor to the left of 0 and trace towards 0. Box and repeat the tracing if necessary). Record the result below.

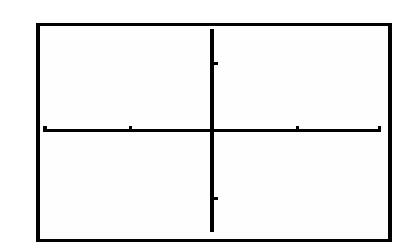

## $-2 \le x \le 2, -1.5 \le y \le 1.5$

**4b.** Now estimate  $\lim_{x\to 0^+} \frac{x}{|x|}$  by placing the cursor to the right of 0 and tracing towards 0. Box and repeat tracing if necessary. Record your result below.

**4c.** Do your results show that 
$$
\lim_{x \to 0} \frac{x}{|x|}
$$
 exists? Why?